## **Alkaes Database Client for Jira Home**

## Overview

The goal of Alkaes Database Client for Jira is to provide a SQL Database client for Jira Administrators.

As Jira Administrator, for multiple and legitim reasons, you may have to access Jira Database  $\dots$ 

- Support actions
- Impact Anlisys
- and many other ...

... in some cases, such access to the Jira Database may be done with a SQL Client application (SQLDeveloper, Toad, SQLWorkbench, PGAdmin, ...), but in some cases, it means to access to hosting server with only Command Line client.

With Alkaes Database Client for Jira, you have a SQL Client embedded in Jira

Go forward in this documentation to see how the solution works.

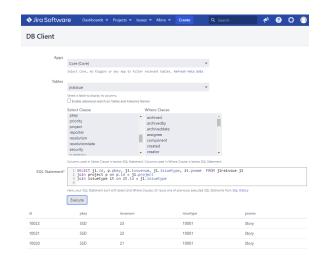